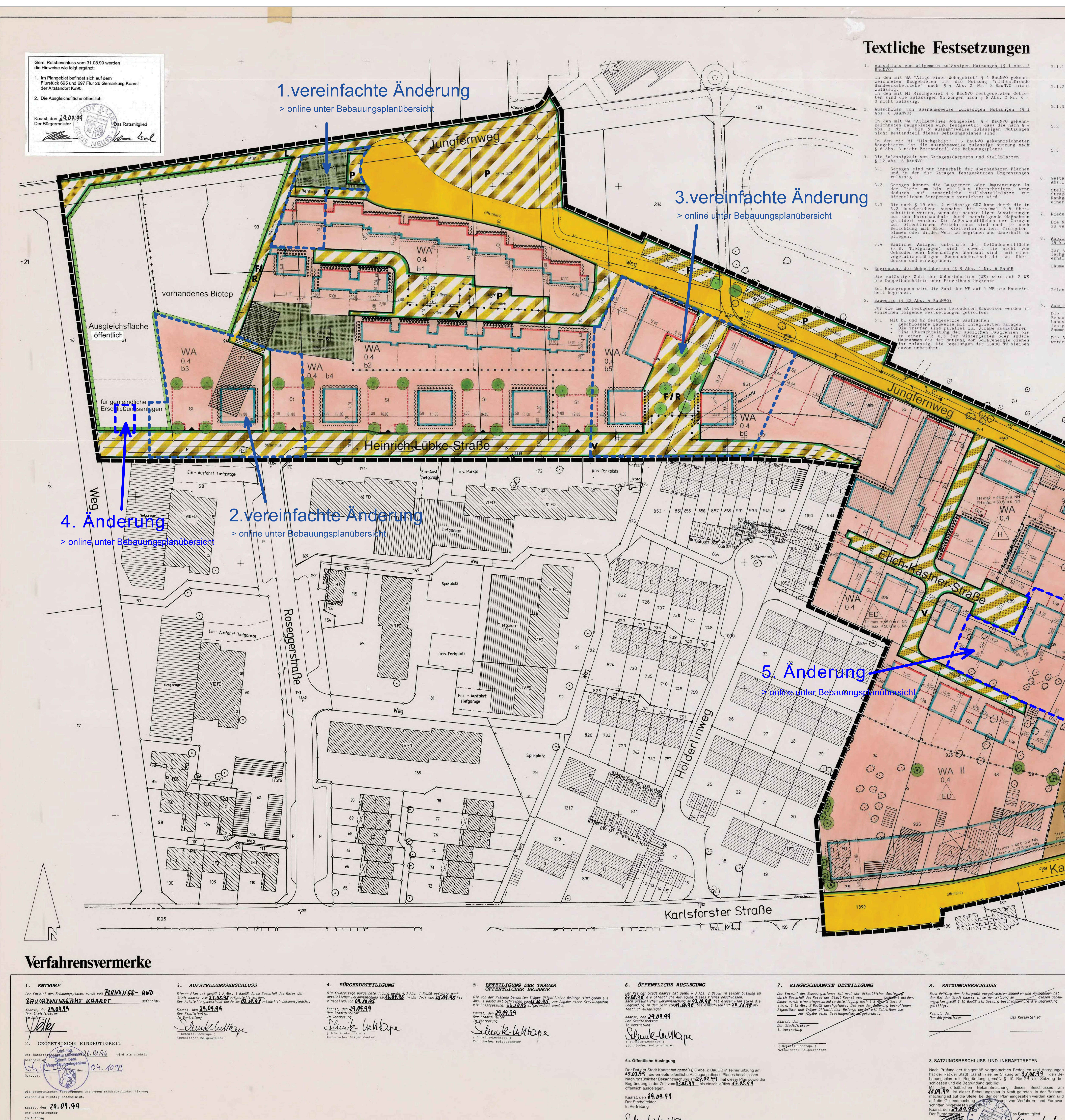

 $L = 1$ 

Schmitz - Lechtape) Technischer Beigeordneter

5.1.1 Pult- oder leicht gewölbte Dächer<br>- maximale Traufhöhe der nördlichen Baulinien<br>45.00 m über NN maximale südliche Traufhöhe 47,50 m über NN .1.2 Satteldach - maximale nördliche Traufhöhe 45,00 m über NN<br>- maximale südliche Traufhöhe 46,50 m über NN<br>- maximale Firsthöhe 47,50 m über NN. 5.1.3 Für die dazwischen liegenden Garagen wird in allen<br>Fällen die maximale Traufhöhe im Norden mit 46,00 m<br>über NN und im Süden mit 44,00 m über NN festgesetzt. 5.2 Mit b3 und b4 festgesetzte Bauflächen<br>- maximale Traufhöhe 50,00 m über NN, Staffelgeschoss maximale Traufhöhe 53,00 m über

maximale Firsthöhe 54,50 m über NN. 5.3 Mit b5 und b6 festgesetzte Bauflächen<br>- maximale Traufhöhen 47,00 m über NN.<br>- Staffelgeschoss maximale Traufhöhe 50,00 m über maximale Firsthöhe 51,50 m über NN.

Gestalterische Festsetzungen (§ 9 Abs. 4 BauGB i.V.m. § 86 Abs.1 und 4 Bau0 NW Stellplätze für Abfallbehälter die vom öffentlichen<br>Straßenraum aus sichtbar sind, sind entweder mit einem<br>Rankgerüst zu umgeben und mit Efeu zu begrünen oder mit<br>einer Hainbuchenhecke in der gesamten Höhe zu umpflanzen.

Niederschlagswasser (§ 51a LWG) Die Niederschlagswasser sind nach LWG auf den Grundstücken<br>zu versickern oder zu verrieseln.

Anpflanzen von Bäumen, Sträuchern und sonstiger Vegetation<br>(§ 9 Abs. 1 Nr. 25a BauGB) Zur Gliederung und Belebung des Stadtbildes sind Bäume<br>fachgerecht zu pflanzen, zu pflegen und dauerhaft zu erhalten. Bäume

Eschen - Fraxinus excelsior Stieleichen - Quercus robur

Pflanzgröße: 16 - 18 cm Stammumfang gemessen 1 m über der Bodenoberfläche. Ausgleichsmaßnahmen (§ 1a Abs. 2 Nr. 2 BauGB)

Die festgesetzte Fläche zum Ausgleich der durch der Bebauungsplan hervorgerufenen Eingriffe in Natur und Landschaft ist zu 80% allen Baugrundstücken und zu 20% der festgesetzten gemeindlichen Erschließungsanlagen als<br>Sammelausgleichsmaßnahme zugeordnet. Die Verteilung der Kosten auf die einzelnen Grundstücke werden durch Satzung geregelt.

10. Fläche für Maßnahmen zum Schutz, zur Pflege und zur<br>Entwicklung von Natur und Landschaft (§ 9 Abs. 1 Nr. 20 10.1 Auf der Kompensationsfläche ist ein Feldgehölz durch Filanzing von Bäumen und Sträubern fachgerecht<br>Anzulegen, zu pflegen und dauerhaft zu erhalten. Zur<br>Strukturvielfalt ist die Entwicklung von Säumen mit<br>krautiger Wildflora in einer Mindestbreite von<br>1,50 m zu fördern. Zu verwenden sind: Zu verwenden sind:<br>
Spitzahorn, Stieleiche, Buche, Vogelkirsche, Esche,<br>
Wildbirne, Wildapfel, Hainbuche, Feldahorn, Feld-<br>
ulme, Vogelbeere, Traubenkirsche, Schlehe, Faulbaum,<br>
Pfaffenhütchen, Rote Heckenkirsche, Hartrieg Masel, Salweige, weipoorn, Schneeball, Schwarzer<br>Holunder und Hundsrose.<br>Pflanzgröße: Bäume – 12-14 cm Stammumfang<br>Heister – 1 x verpflanzt ohne Ballen<br>Sträucher, 60 – 100 cm viertriebig<br>Pflanzabstand: 1,50 m x 1,50 m

10.2 Der vorhandene Biotop ist weiterhin einer sukzessi-<br>ven Entwicklung zu überlassen. Der abgängige Obstbaumbestand ist durch<br>2 Vogelkirschen – Prunus avium<br>4 Wildbirnen – Pyrus communis 4-Wildapfel - Malus silvestris zu ergänzen. Pflanzgröße:  $10 - 12$  cm Stammumfang gemessen 1 m<br>über der Bodenoberfläche

10.3 Zur Schaffung ruhiger Begegnungsräume ist die im<br>Nordwesten des Plangebietes gelegene Verkehrsfläche<br>durch einzelne berankte Zaunelemente i.V.m. Einzelstrauchpflanzungen zu gliedern.<br>Einzelheiten sind dem Gestaltungsplan, der Bestand-<br>teil des Bebauungsplanes ist, zu entnehmen.

10.4 Die Grünfläche des Plangebietes ist als optische Abgrenzung flächig mit folgenden Sträuchern zu bepflanzen: Weißdorn, Schlehe, Hasel, Faulbaum, Traubenkirsche,<br>Schwarzer Holunder, Liguster, Rote Heckenkirsche und Hundsrose. Pflanzgröße:  $0,60 - 1,00$  m<br>Pflanzabstand: 1,50 x 150 m

11. Textliche Festsetzungen zu Werbeanlagen: Nach § 9 BauGB i.V.m. § 86 BauO NW werden an Werbean-<br>lagen machfolgende gestalterische Anforderungen<br>gestellt. Die nachfolgenden gestalterischen Festsetzungen fi das Gebiet des Bebauungsplanes Nr. 71 "Jungfernweg"<br>-Kaarst- sind erforderlich aufgrund der besonderen<br>Lage des Plangebietes. Die Nähe zum Friedhof erfordert eine besondere pietätvolle und zurückhaltende Gestaltung der Werbeanlagen der sich möglicherweise

hier ansiedelnden Geschäfte und Betriebe. 11.1 Werbeanlagen sind nur an der Stätte der Leistung<br>zulässig. Je Geschäft ist nur eine Werbeanlage pro

Fassadenseite zulässig. 11.2 Werbeanlagen müssen auf die Fassade an der sie angebracht sind Rücksicht nehmen. Die Gliederung der Fassade darf nicht gestört werden.

11.3 Die Größe der Werbeanlage wird auf eine Länge von<br>3,0 m und auf eine Höhe von 0,6 m begrenzt.

11.4 Selbstleuchtende Werbeanlagen sind unzulässig.

11.5 Es sind nur Flachwerbeanlagen zulässig, die mit<br>weißem Licht angestrahlt oder hinterstrahlt werden. 11.6 Bei vom öffentlichen Verkehrsraum aus sichtbarer<br>Fensteranlagen darf durch Werbeanlagen z.B. in Form<br>von Beklebungen und Bemalungen die Transparenz der Scheiben nicht beeinträchtigt werden.

Kaiser Karl-Straße

9. ANZEIGEVERFAHREN Der Bebauungsplan hat mir im Anzeigeverfahren gemäß § 11 BauGB vorgele-Düsseldorf, den Der Regierungspräsident Im Auftrag

 $\overbrace{\hspace{4.5cm}}^{}$ 

Flur<sub>26</sub>

Die Durchführung des Anzeigeverfahrens nach § 11 Abs. 3 BauGB ist am<br>gemäß § 12 BauGB ortsüblich bekanntgemacht worden.<br>Hit dieser Bekanntmachung ist dieser Bebauungsplan in Kraft getreten.<br>In der Bekanntmachung ist auf di und Formvorschriften hingewiesen worden Kaarst, den<br>Der Stadtdirektor<br>In Vertretung

Technischer Beigeordneter

10. INKRAFTTRETEN

WB | Besonderes Wohngebiet Gemischte Bauflächen MD Dorfgebiet MI Mischgebiet MK Kerngebiet Maß der baulichen Nutzung Zahl der Vollgeschosse als Höchstgrenze **I-N** als Mindest- u. Höchstgrenze () zwingend 0,4 Grundflächenzahl (GRZ) (GFZ) Geschoßflächenzahl (GFZ) Bauweise · Baulinie · Baugrenze o Offene Bauweise Geschlossene Bauweise nur Einzelhäuser zulässig nur Doppelhäuser zulässig nur Hausgruppen zulässig nur Einzel- und Doppelhäuser zulässig Flächen für den Gemeinbedarf Gemeinbedarfsflächen Öffentl. Verwaltungen Schutzbauwerk Feuerwehr Verkehrsflächen Straßenverkehrsflächen Zweckbestimmung P Öffentliche Parkfläche F Fußgängerbereich/Fußweg Verkehrsberuhigter Bereich R Radweg Weg fur landwirtschaftliche Fahrzeuge

**Wohngebäude** 

 $Nebengebaude$ 

 $= -$  Flurgrenze

-o-o- Flurstücksgrenze

Wohnbauflächen

Zweckbestimmung Wasser Abwasse

Grünfläche

Zweckbestimmung  $\begin{bmatrix} 0 & 0 & 0 \\ 0 & 0 & 0 \end{bmatrix}$ Parkanlage Dauerkleingärten Sportplatz  $\boxed{\bigodot}$  Spielplatz Friedhof  $+$ 

Sonstige Planzeichen

Plangebietsgrenze Abgrenzung unterschiedlicher Nutzungen GFL/abe zu Gunsten oder: a. Allgemeinheit GFLTODE b. Anlieger

Bäume zu erhalten Sträucher zu erhalten Bäume zu pflanzen Sträucher zu pflanzen **Coool** Umgrenzung von Flächen mit Bindung<br> **Coool** für Bepflanzung und für die Erhaltung<br>
von Bäumen und Sträuchern 0000 von Bäumen und Sträuchern  $\mathbf{L}$ 

Nach Prüfung der fristgemäß vorgebrachten Bedenken und Anregungen<br>hat der Rat der Stadt Kaarst in seiner Sitzung am 3106444 den Be-<br>bauungsplan mit Begründung gemäß § 10 BauGB als Satzung be-Mit der ortsüblichen Bekanntmachung dieses Beschlusses am<br>16.09.99 ist dieser Bebauungsplan in Kraft getreten. In der Bekanntmachung ist auf die Stelle, bei der der Plan eingesehen werden kann und auf die Geltendmachung der Weitersung von Verfahren- und Formvorller (al

Das Ratsmitglied

<u>anticommunication</u>

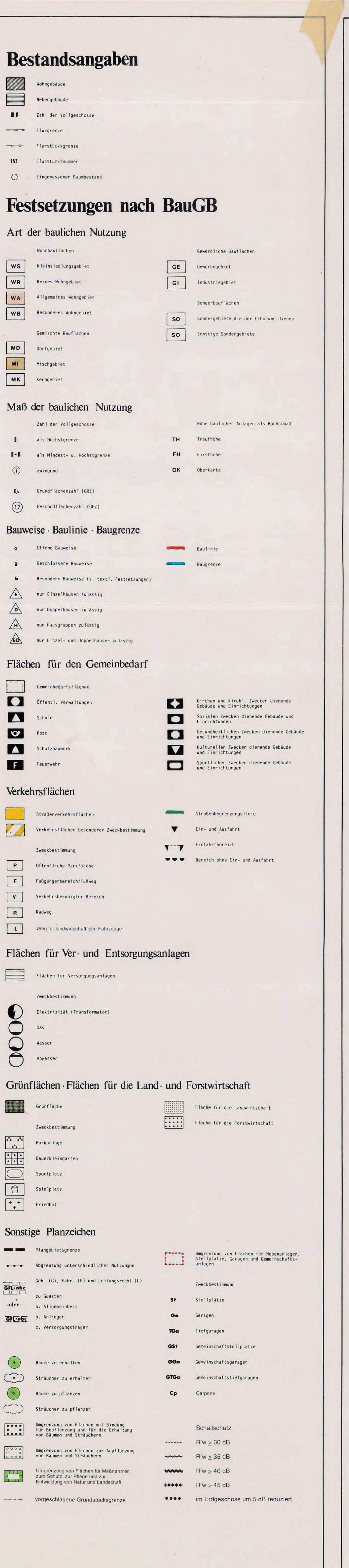

### Festsetzungen nach BauONW

- FD Flachdach SD Satteldach
- RD Pultdach
- WD Walmdach 45° Dachneigung
- + Firstrichtung

## Nachrichtliche Übernahme

- 1. Postrichtfunk mit Bauhöhenbeschränkung
- 2. Das gesamte Plangebiet liegt im Bauschutzbereich des Verkehrsflughafens Düsseldorf (Anflugsektor 05), gemäß § 12 Luftverkehrsgesetz beträgt die zustimmungsfreie Höhe 136.0 m über NN.

#### **Hinweise**

- Sollten bei Bodenbewegungen innerhalb des Plangebietes archäologische Bodendenkmäler entdeckt werden, so sind diese dem Rhein. Amt für Bodendenkmalpflege Bonn, bzw. der Unteren Denkmalbehörde -Stadt Kaarst- nach §§ 15 und 16 Denkmalschutzgesetz Nordrhein-Westfalen anzuzeigen.
- 2. Für den Baumbestand im Plangebiet ist die Satzung zum Schutz des Baumbestandes in der Stadt Kaarst vom 05.02.91 in der jeweils gültigen Fassung zu berücksichtigen. 3. Vor einer jeden Baumaßnahme ist der Schutz des Vegetationsbestandes entsprechend der DIN 18920 zu beachten.
- 4. Es wird empfohlen, die Aufenthaltsräume zur lärmabgewandten Seite zu orientieren.
- 5. Empfehlung des Kampfmittelräumdienstes der Bezirksregierung Düsseldorf: Vor Durchführung evtl. erforderlicher größerer Bohrungen (z.B.Pfahlgründung) sind<br>Probebohrungen (70-max. 100 mm Durchmesser) zu erstellen, die ggf.mit Kunststoff- oder Nichtmetallrohren zu versehen sind. Danach wird eine Überprüfung dieser Probebohrungen mit ferromagnetischen Sonden empfohlen. Sämtliche Bohrarbeiten sind mit Vorsicht durchzuführen. Sie sind sofort einzustellen, sobald im gewachsenen Boden auf Widerstand gestoßen wird. In diesem Fall ist umgehend der Kampfmittelräumdienst zu benachrichtigen. Für das Flurstück 38, Flur 26, Gemarkung Kaarst wird die Überprüfung einer auf dem Baugelände vermuteten Bombenblindgängereinschlagstelle mit

. Im Plangebiet befindet sich auf dem Flurstück 695 und 697 Flur 26 Gemarkung

## Rechtsgrundlagen

ferromagnetischen Sonden empfohlen.

Kaarst der Altstandort Ka90.

- BAUGESETZBUCH (BauGB) Neufassung<br>i.d.F. der Bekanntmachung vom 27.08.97 (BGBI. I S. 2141) in der zur Zeit gültigen Fassung BAUNUTZUNGSVERORDNUNG (BauNVO) id.F. der Bekanntmachung vom 23.01.90 (BGBI. I S. 132) in der zur Zeit gültigen Fassung PLANZEICHENVERORDNUNG (PlanzV 90) i.d.F. der Bekanntmachung vom 18.12.90 (BGBI I Nr. 3 vom 22.01.91) BAUORDNUNG FÜR DAS LAND NORDRHEIN-WESTFALEN (BauONW) i.d.F. der Bekanntmachung vom 07.03.95 (GV NW S. 218) (SGV NW 232) GEMEINDEORDNUNG FÜR DAS LAND NORDRHEIN-WESTFALEN (GO NW) i.d.F. der Bekanntmachung vom 14.07.94 (GV NW S. 666) in der zur Zeit gültigen Fassung BUNDESNATURSCHUTZGESETZ (BNatSchG) i.d.F. der Bekanntmachung vom 12.03.87 (BGBI I S. 889), in der zur Zeit gültigen Fassung LANDESWASSERGESETZ (LWG)
- i.d.F. der Bekanntmachung vom 25.06.95 (GV NW S. 248) (SGV NW 77) LANDSCHAFTSGESETZ (LG) i.d.F. der Bekanntmachung vom 26.06.80 (GV NW S. 734), in der zur Zeit gültigen Fassung

# **Übersichtsplan**

## M 1:5000

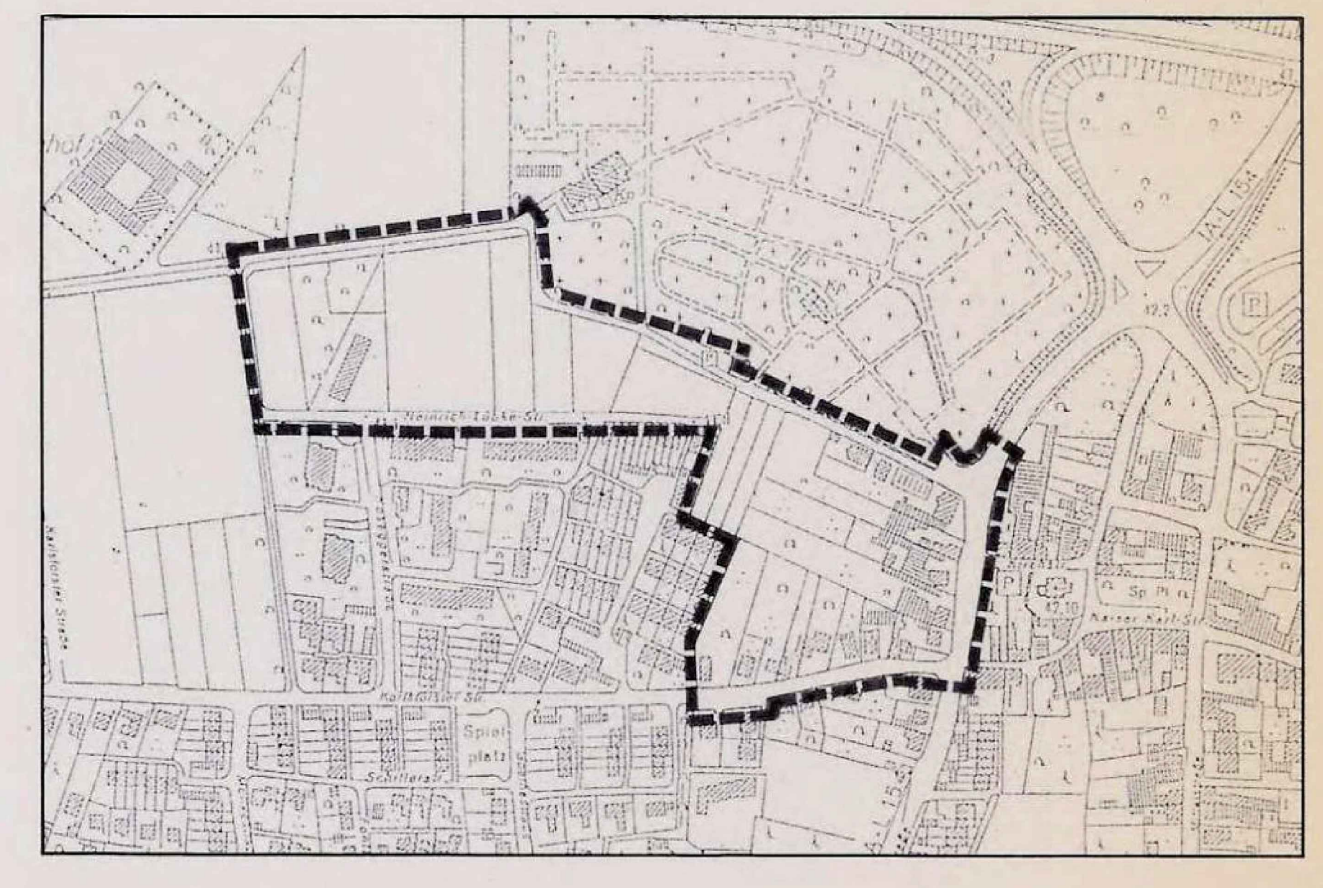

# Bebauungsplan Nr. 71 Jungfernweg

Gemarkung: Kaarst Maßstab:  $1:500$ 

Flur:  $21$  und  $26$ Blatt:

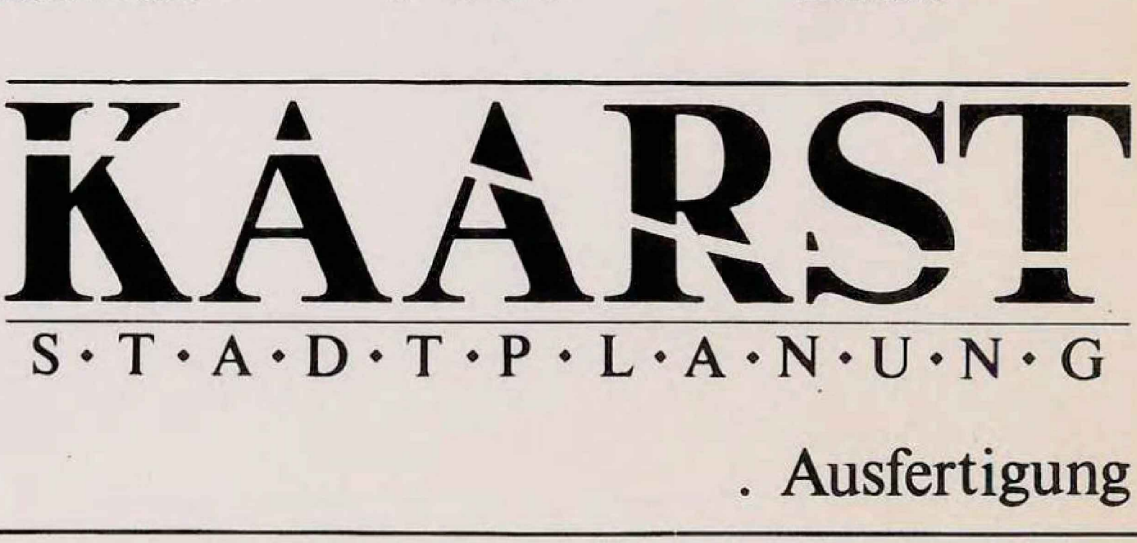